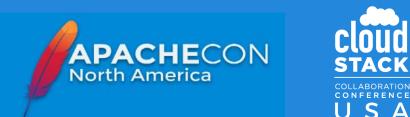

# Modern UI for CloudStack

#### Anurag Awasthi

#### Software Engineer, ShapeBlue

anurag.awasthi@shapeblue.com

#### **Rohit Yadav**

Software Architect, ShapeBlue

rohit.yadav@shapeblue.com

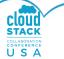

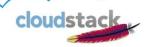

# \$ whoami: Anurag Awasthi

- Software Engineer @ ShapeBlue.
- From Kanpur, India.
- Background:
  - CloudStack feature development, KVM, VR.
  - Formerly at Twitter, PocketGems, Microsoft Research.
  - Diverse experiences Backend, Web, iOS, Android, Machine Learning.
- Loves programming (github.com/anuragaw), dogs and trekking

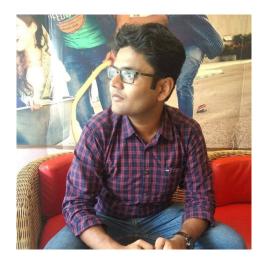

cloudstac

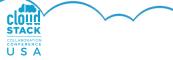

# **\$ whoami: Rohit Yadav**

- Software Architect @ ShapeBlue.
- From Gurugram, India.
- Background:
  - Committer and PMC, 7 years and counting!
  - RM and maintainer for several minor and major releases
  - Specialize in design and architecture, framework, tooling, APIs, KVM, VMware, VR/networking, debugging.
  - Author of cloudmonkey in CloudStack.
- Love cats 😺 and programming.

@rhtyd | rohityadav.cloud

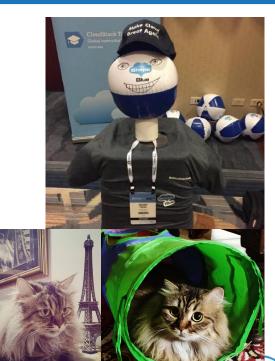

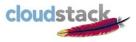

#### Topics

- State of Present CloudStack UI
- Lesson Learnt
- Modern UI Requirements
- Side Project
- Demo
- Proposal and Next Steps
- Q&A

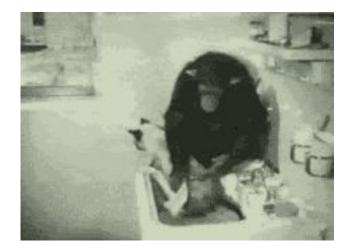

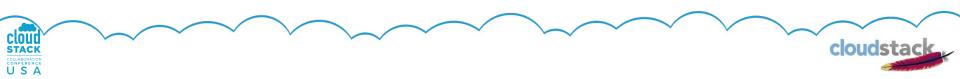

#### State of CloudStack UI

- JQuery based single page app
- Own javascript framework, custom widgets
- Imperatively programmed, DOM manipulation
- Old styled css, static assets
- Hard to styling, templating, customisation
- Checked-in libraries within repo, hard to upgrade

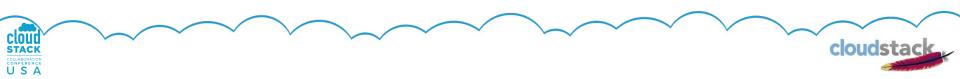

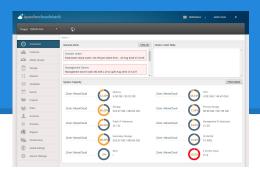

#### State of CloudStack UI

- No browser history
- Loss of context on refresh
- Hard to extend and integrate
- Single JS files with 1000s LoC
- system.js: 22kloc ruler-driven { } code
- Hard to maintain, develop, extend...
- Difficult for new engineer(s) to get started

clouds

#### Lesson Learnt: ProjectX (~2014-2015)

CLOUD

USA

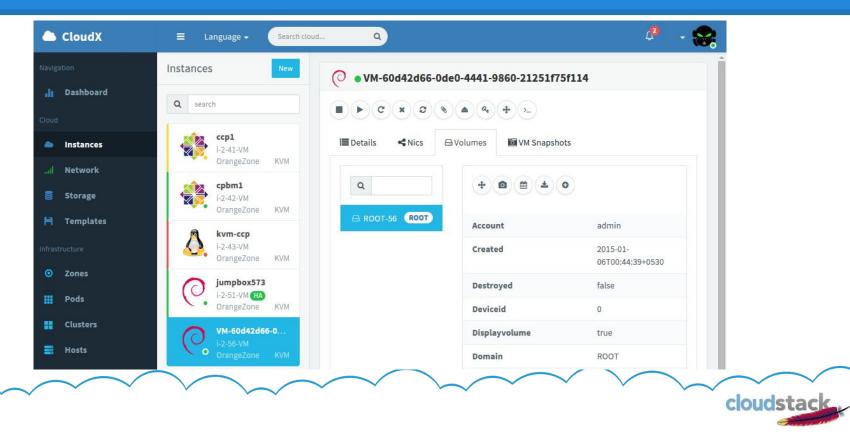

#### Lesson Learnt: ProjectX (~2014-2015)

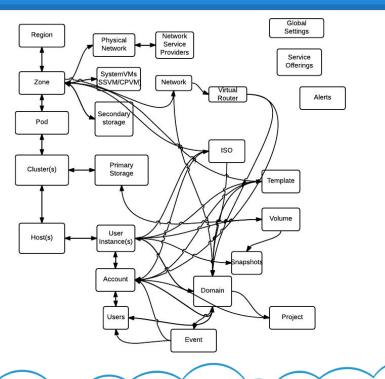

clou

STACK

cloudstack

# Lesson Learnt: CloudMonkey

- UI for the command-line
- API discovery and param-completion
- Small and concise codebase, data-driven UI, UX on terminal
- Convention based ("camelCase" -> "camel case")
- New CloudMonkey: Go-lang based, single binary, easy to install and use; separate release cycle from Apache CloudStack

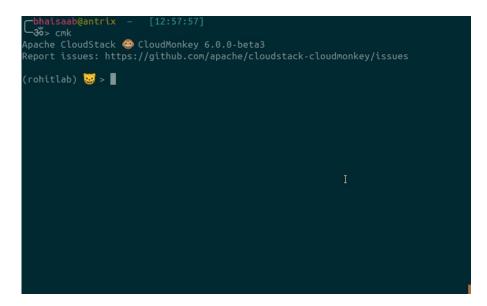

https://github.com/apache/cloudstack-cloudmonkey/

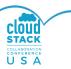

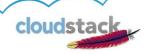

# **Modern UI Requirements**

- Declarative programming and web-component based
- API discovery and param-completion like CloudMonkey
- Auto-generated UI widgets, views, behaviour
- Data-driven behaviour and views, buttons, actions etc. based on role-based permissions
- Easy to learn, develop, customise, extend and maintain
- Use modern development methodologies, frameworks and tooling, vendoring etc.

cloudsta

• No DIY frameworks, reuse opensource project(s)

#### **API-Discovery and Param Completion**

- Discover APIs available for a role: listApis
- API name and request arguments (input and types)
- API response with keys and types of each key
- Convention driven mapping of APIs for input argument and types

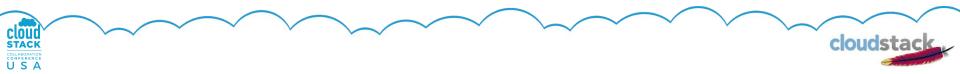

# What is a Web Component?

- Reusable building block
- Encapsulation and interoperability
- Custom element
- HTML Template, CSS styling
- Modular JS
- Spec:

USA

https://github.com/w3c/webcomponents

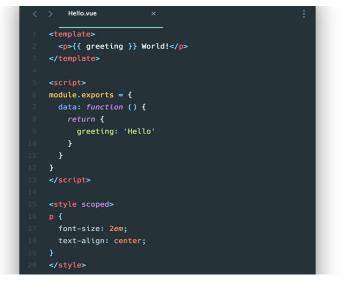

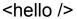

cloudstac

#### (Opensource) CloudStack Uls

• Bitworks CloudStack UI (Primarily User UI)

cloudstac

https://github.com/bwsw/cloudstack-ui

Angular based UI (PoC)

https://github.com/apache/cloudstack/tree/master/tools/ngui

Misc CloudStack UIs and Portals (not opensource/free)

#### **Survey: Frameworks and Tools**

• JS frameworks:

ReactJS, AngularJS, VueJS...

#### Frontend frameworks: Bootstrap, Semantic-UI, Foundation, Material UI, Buefy, Quasar, Ant Design ...

• Modern tooling: npm, ncu etc.

# VueJS

CLOUD STACK

COLLABORATION CONFERENCE USA Vue
 Vue, is a progressive, incrementally-adoptable
 JavaScript framework for building UI on the web.

● JavaScript ★ 147k ¥ 21.6k

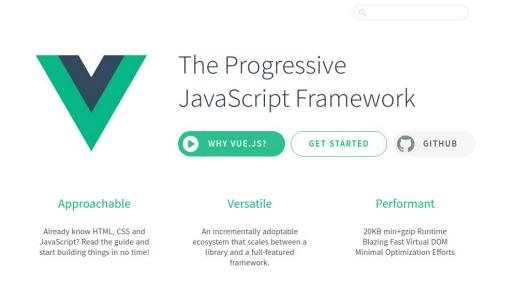

| <  | > Hello.vue ×                                                                                                    |
|----|----------------------------------------------------------------------------------------------------|
| 1  | <template></template>                                                                                                    |
| 2  | {{ greeting }} World!                                                                                                    |
| 3  |                                                                                                    |
| 4  |                                                                                                    |
| 5  | <script></th></tr><tr><th>6</th><th><pre>module.exports = {</pre></th></tr><tr><th>7</th><th><pre>data: function () {</pre></th></tr><tr><th>8</th><th>return {</th></tr><tr><th>9</th><th>greeting: 'Hello'</th></tr><tr><th>10</th><th>}</th></tr><tr><th>11</th><th>}</th></tr><tr><th>12</th><th>}</th></tr><tr><th>13</th><th></script> |
| 14 |                                                                                                    |
| 15 | <style scoped=""></th></tr><tr><th>16</th><th>p {</th></tr><tr><th>17</th><th><pre>font-size: 2em;</pre></th></tr><tr><th>18<br>19</th><th>text-align: center;</th></tr><tr><th></th><th>}<br>.(stule:</th></tr><tr><th>20</th><th></style>                                                                                                  |

#### https://vuejs.org/v2/guide/

cloudstack

#### Ant Design

| esign                                                                                                    | Int-design     A UI Design Language     TypeScript ★ 51.1k | ☐ ant-desi<br>An enterprise-<br>Design and Vi<br>● Vue ★ | class UI components based on Ant<br>ue. |                 |
|----------------------------------------------------------------------------------------------------|------------------------------------------------------------|----------------------------------------------------------|-----------------------------------------|-----------------|
| input search text                                                                                                    | https://github.com/ant-de                                  | sign/ant-design                                          | Components                              | Ecosystem       |
| Ant Design of Vue                                                                                                    | we developed a Vue UI library ant d that contains a        | set of high quality components and o                     | demos for building rich, interactive u  | ser interfaces. |
| Features                                                                                                    |                                                            |                                                          |                                         |                 |
| <ul> <li>An enterprise-class UI design langu</li> <li>A set of high-quality Vue componen</li> <li>Shared Ant Design of React design</li> </ul> | ts out of the box.                                         |                                                          |                                         |                 |
| Environment Support                                                                                                    |                                                            |                                                          |                                         |                 |
| <ul> <li>Modern browsers and Internet Explo</li> <li>Server-side Rendering</li> </ul>                                                          | orer 9+ (with polyfills)                                   |                                                          |                                         |                 |
|                                                                                                    |                                                            |                                                          |                                         |                 |

1.3.17-beta.1 V

Features

Version

Installation Using npm or yarn

Contributing

THANK YOU

cloudstack

Import in Browser Usage

Use modularized antd Links

Environment Support

Support us

中文

CLOUID STACK COLLABORATION CONFERENCE USA

U

Sponsors

Ant Design of Vue

Getting Started

Use in vue-cli

Change Log

FAQ

Sponsor

Customize Theme

Internationalization

Components(55)

Download Design Resources

S

Ant Design Vue

Become a Sponsor

# **Introducing: Primate!**

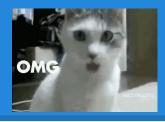

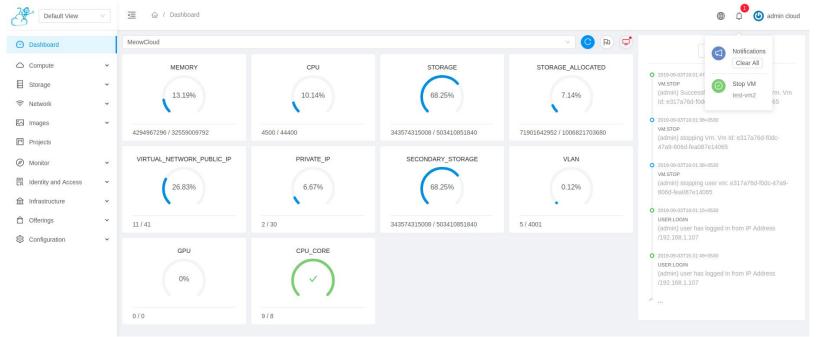

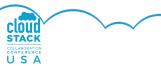

\*\* incomplete features and bugs included ;)

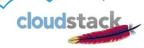

# **Primate: A Modern UI**

- VueJS and Ant Design based UI
- Declarative programming
- Hot-reloading, vendoring
- Clean and separate development lifecycle
- Easy to learn, develop, extend and maintain
- Multi-set: For admins, users, custom roles

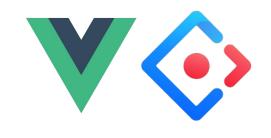

# **Primate UI for CloudStack**

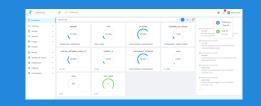

- Clean Enterprise Admin UI (VueJS + Ant Design)
- API auto-discovery, widget auto-generation
- Config and Role-based rendering of buttons, actions, views etc. Dashboard, list and detail views
- URL router and browser history driven
- Misc: Local-storage based notification and polling, dynamic translations...
- Supports Desktop, Tablets, Mobile screen forms

#### **Primate UI Demo!**

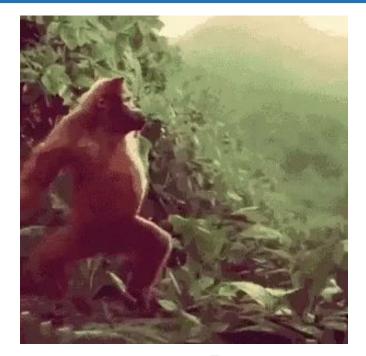

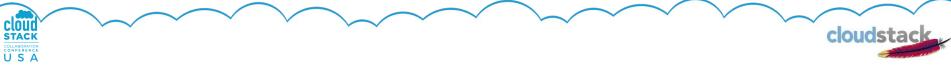

# **Credits and Attributions**

- Sven Vogel (EWerk): Review, feedback, support
- M. Weber (EWerk): CSS refactoring, styling changes
- Philipp Bankonier (EWerk): JS changes
- Anurag Awasthi Translation and action notifications
- Giles Sirett, Paul Angus and team ShapeBlue Requirements and support
- VueJS (<u>https://vuejs.org</u>)
- Ant Design Vue (<u>https://vue.ant.design/</u>)
- Ant Design Pro Admin Template (<u>https://github.com/sendya/ant-design-pro-vue</u>)

cloudstac

- Font/Fort-Awesome (<u>https://github.com/FortAwesome/Font-Awesome</u>)
- Cat Force Icons by Iconka (<u>https://www.iconfinder.com/iconsets/cat-force</u>, <u>https://iconka.com/en/</u>)

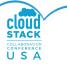

#### What's Next?

- Opensource under APL 2.0: <u>https://github.com/shapeblue/primate</u>
- Build Support: Start discussions on dev@, discuss Primate, seek reviews, requirements, feedback
   \*CCCNA19\* UI Hackathon Track!
- Next few months: complete all major goals, features and functionality on par with present CloudStack UI

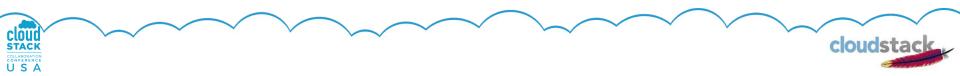

#### **Proposed Timelines**

- Build support, propose, seek vote on dev@
- Primate codebase donated and accepted
- Technical preview/beta release ~4.14/Q1 2020, stop work on old UI
- Documentation and Notes
- Discuss and work on upgrade path and migration plan

cloudsta

• GA as default UI: ~H2/2020, 4.15+

#### **Q&A** - Thanks!

# We're Hiring!

https://www.shapeblue.com/careers/

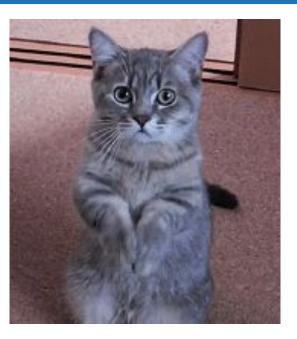

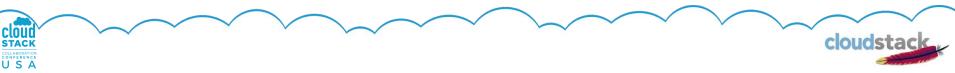